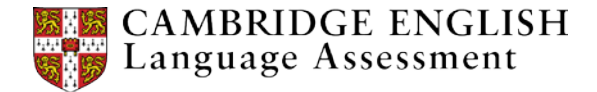

# Using screen capture to give feedback

#### **Recording spoken feedback**

Screen capture tools can record a video of what's on your screen and use a microphone or webcam to record you speaking at the same time.

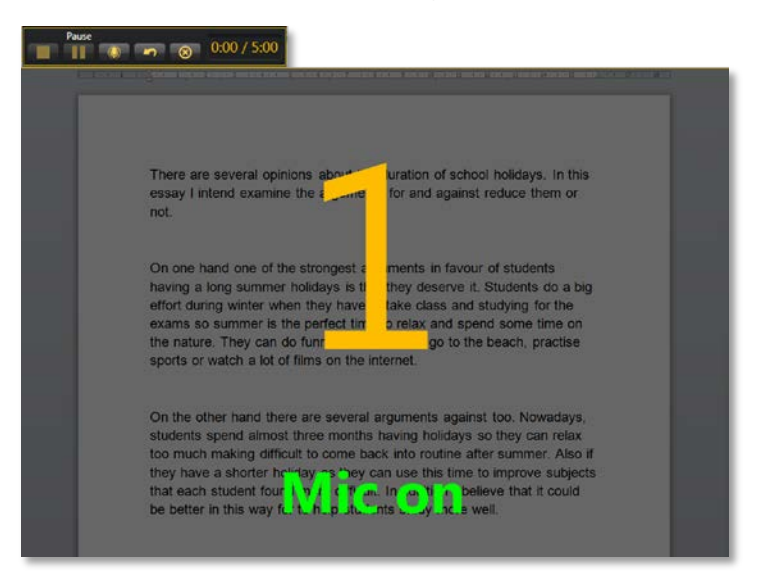

Recording with TechSmith Jing

If a learner has submitted a piece of writing, you can scroll up and down, and make changes using the Tools in Microsoft Word or Google Docs at the same time as you're speaking. Or you can correct and highlight the text first and then just scroll while you record your feedback. This is great for helping learners focus on a specific area of the text or, for example, a common error, and giving them detailed spoken feedback.

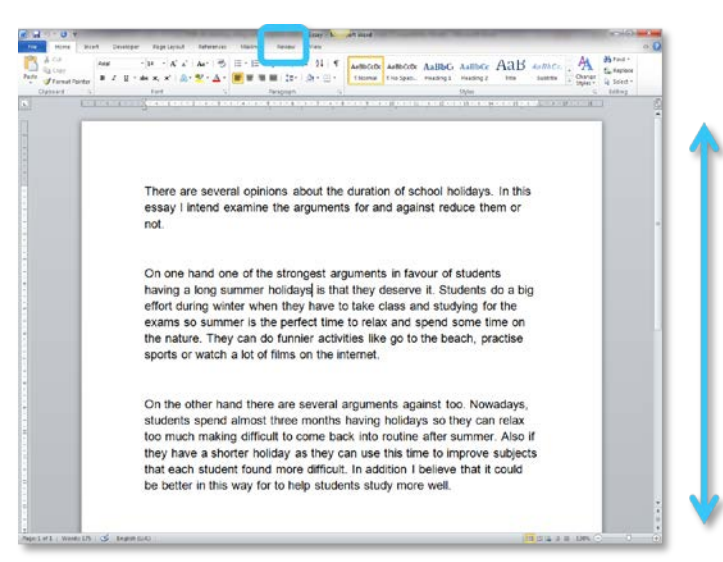

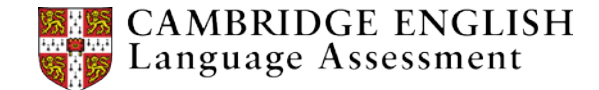

### For example:

There are several opinions about the duration of school holidays. In this essay I intend to examine the arguments for and against reducinge then or not

-<br>H - A A | A - | 吸 | 田 - 田 - 徳- | 建 健 | 針 | 年

 $\mathbf{B} \times \mathbf{B} \times \mathbf{A} \times \mathbf{A} \times \mathbf{B} \times \mathbf{B} \times \mathbf{A} \times \mathbf{B} \times \mathbf{B} \times \mathbf{$ 

On the other

studer

On one hand one of the strongest arguments in favour of students having a long summer holidays is that they deserve it. Students do a big effort during winter when they have to take class and studying for the exams so summer is the perfect time to relax and spend some time on the nature. They can do funnier activities like go to the beach, practise sports or watch a lot of films on the internet

> are several arguments against too. Nowadays, hree months having holidays so they can relax ult to come back into routine after summer. Also if

AABbCcDx AaBbCcDx AaBbCs AaBbCc Aa

1 Normal 1 No Spaci... Heading 1

3. I'm going to highlight in yellow some of the things I think you can change for yourself. What's the other verb we mix up with 'do'? You 'do your homework' but you 'mmm' an effort.

'On the nature' doesn't sound quite right. I think you mean 'outdoors' or 'enjoying nature' – can you have another look?

1. OK Javi. This is nice, you've started out really well. You've split your ideas into paragraphs and developed them too. Good! So, I'm going to change a few things here.

> 2. You need 'intend to' when you follow it with a second verb. You've used some good vocabulary here, well done. OK, you have arguments for and against 'something' – you need the 'ing' form, the noun here: 'reducing' – this is what we talked about on Wednesday.

## funny

**MAKING YOU LAUGH** o comaking you smile or laugh: a funny story It's not funny. Don't laugh!

adjective · **us b uk c** / 'fʌni/

#### $-$  More examples

They all thought it was hysterically funny Sarah wouldn't find that funny. Stop laughing - it's not funny. She didn't find the joke very funny I thought it was guite funny

4. And you've used the comparative here: 'funnier' – did you mean to? 'Funny' can mean it makes you laugh, but I think you're talking about enjoying the activities, not about laughing here. Let's have a look at that …

http://dictionary.cambridge.org/dictionary/learner-english/funny?q=funnier

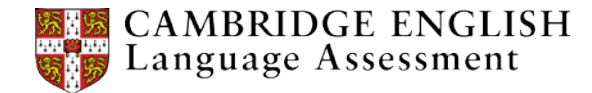

As the tool records what's on your screen, you can also direct learners to other online tools where they can get help, for example, an online dictionary or online grammar, and this can help encourage learner independence too.

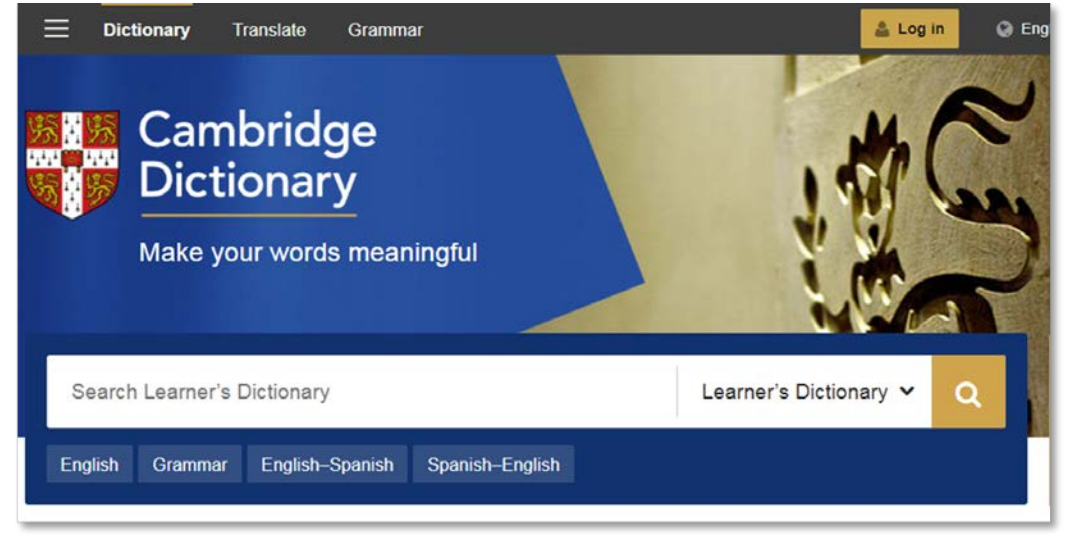

http://dictionary.cambridge.org/dictionary/learner-english/

Learners see their writing, and hear the teacher's feedback at the same time. This spoken feedback can be more detailed without the teacher having to spend a long time writing comments, and the extra explanation can help learners understand their strengths and improve their work.

Your voice and the words you use can also help you show the learner the effect their writing has on the reader – especially important for exam writing papers.

> You've convinced me to go to the second school - the first one sounds awful!

I can see that the exam instructions have confused you. That's OK. Let's start here.

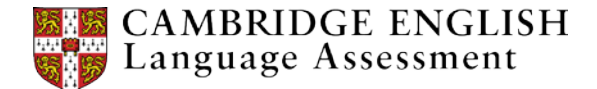

It's also good for learners to hear your interest and your praise. Spoken feedback can have a bigger impact than written feedback. It can help learners feel that they are building a relationship with you, and can be really motivating.

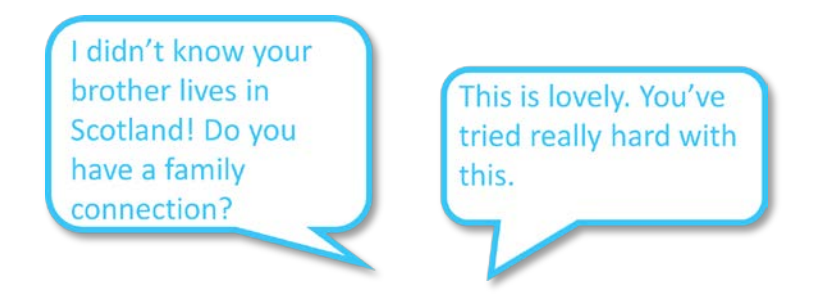

Used well, video recordings of feedback can feel more personalised and positive for the learner.